### Basics of Java: Statements

Nathaniel Osgood MIT 15.879

April 11, 2012

# Recall: Methods

- Methods are "functions" associated with a class
- Methods can do either or both of
	- Return a value (doing computation as required)
		- Note that this value could be a reference to a value collection
	- Performing actions
		- Printing items
		- Displaying things
		- Changing the state of items
- Best practices
	- A method should do *one* of the above, not both!
		- Should either be a "query" (return values) or a "command" (perform action)
	- Methods should be *well named* (communicate intention)

## Method Elements: 2 Pieces

- Header: Specifies what
	- "Types"
		- Expects as "arguments" (formal parameters values given to the function)
		- Returned Value
	- "Exceptions" that can be thrown
- Body: Describes the algorithm (code) to do the work (the "implementation")
- Best Practice: A well-documented (specified) method is has a *contract* that specifies *what* it does
	- we give it parameters with certain characteristics, and it does a certain job for us
	- We don't have to worry about details of *how* it works
- The name & "header" of the function collectively give much hints as to the contract

# Method Bodies & "Statements"

- Method bodies consist of
	- Comments (mostly ignored by "build")
	- Variable Declarations
	- Statements (most involving "Expressions")
- We discuss each of these below

### Comments

- Comments in Java are indicated in two different ways
	- $-$  Arbitrarily long: Begun with  $/*$  and ended with  $*/$ 
		- These can span many lines
	- Within a line: after a //
- Use comments to describe your intentions!

#### Rerouting Around Barriers (Boundaries & Water) Poor Style – entire logic, conditions (checks on boundaries, whether water) & rerouting

Logic should all be in separate functions from this & from each other). Remove constants

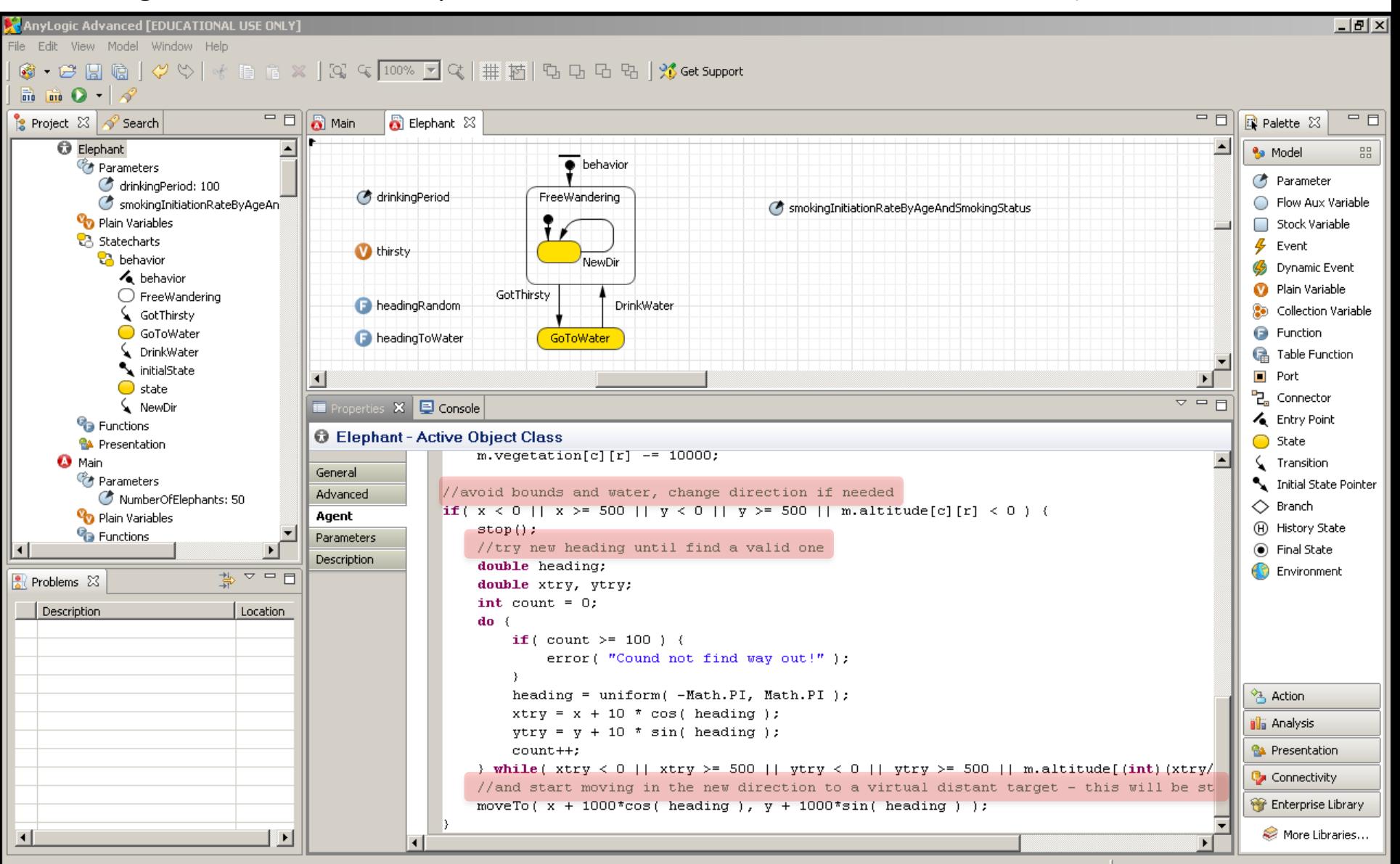

# Method Bodies & "Statements"

- Method bodies consist of
	- $\sqrt{2}$  Comments (mostly ignored by "build")
	- Statements (most involving "Expressions")

### Java Statements

- In contrast to Java Expressions (which calculate a value), Java "statements" *do* something – they *effect some change (to "program state")*
- Statements are "commands" that, for example
	- Change the value of a variable or a field (this is an assignment expression)
	- Return a value (computed by an expression!) from the function
	- Call a method (call being in an expression)
	- Perform another sequence of statements a certain number of times (given by an expression) , or until a condition (given by an expression) is true

– Based on some condition (given by an expression), perform one or another sequence of statements When AnyLogic seeks *action* code (e.g. as a handler), we can give it

a statement (or, typically a sequence of one or more statements).

### Common Java Statements

- *if*
- *for*
- *while* or *do-while*
- *Try-Catch-Finally*
- *Throw* (Trigger) exception
- An expression (typically side-effecting should be terminatede by a ";")
	- Assignment
	- Call to a function
- Composite statement block (multiple statements enclosed in a "{}" )

# *For* statements

Note variable declaration. This variable can then be used within the statement itself

- "For" statements "iterate", repeatedly executing some inner statement many times Iterates over all
- Several variants are ayailable integers from 0 to 99 for (int i = 0; i <  $100$ ; i++) (inclusive), with i bound

*statement*

for (Agent a : *collection*) *statement*

Iterates over all of the agents in Collection (with *a* bound to each element of collection in turn) to each integer in turn

# Heading Towards Resource

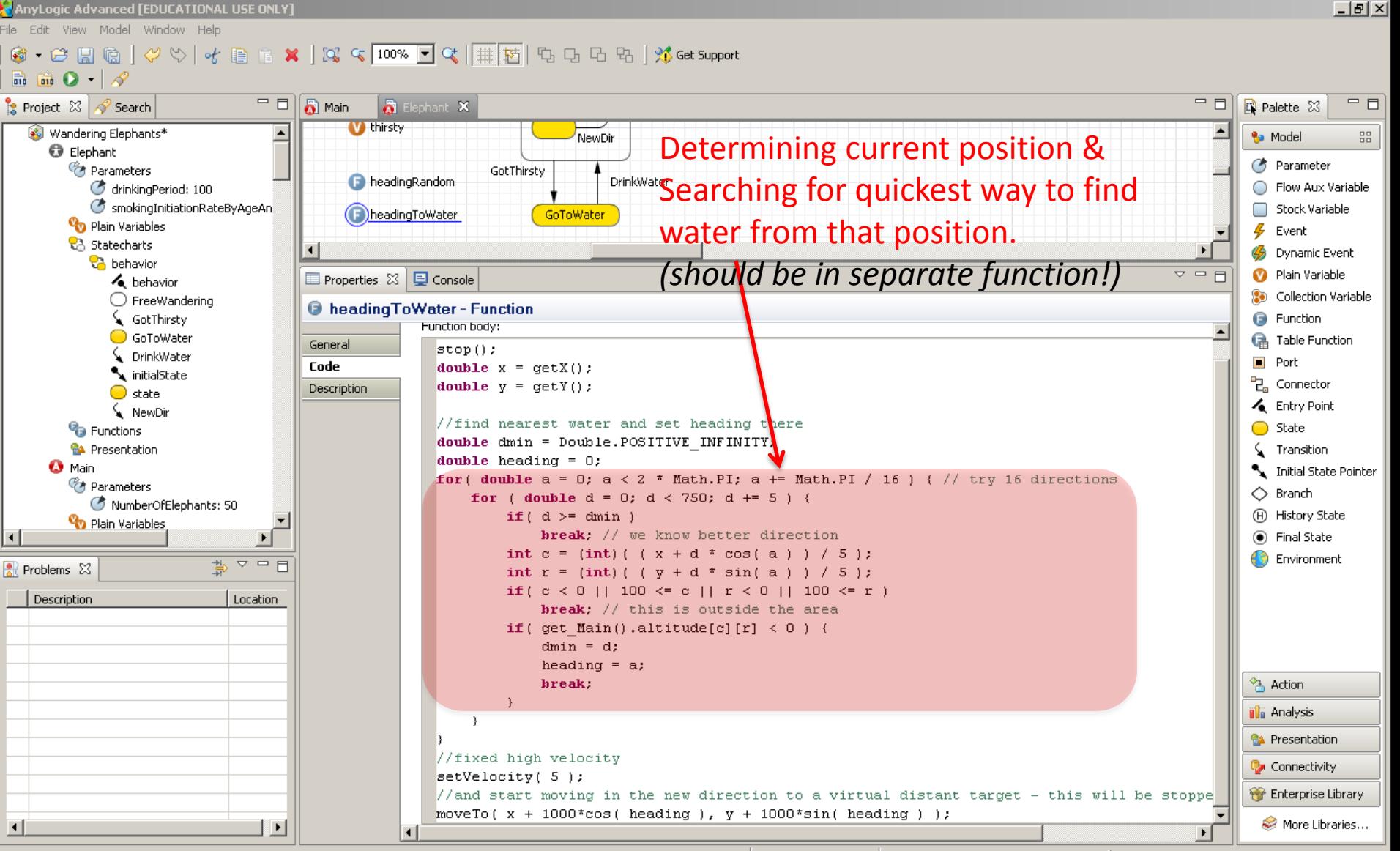

# *If* Statements

• An *if* statement tests a condition expression ("predicate"), and  $-$  based on the result  $-$  either executes one statement or another (possibly empty) statement if (condition) if (condition) consequent or alternative else alternative  $\leftarrow$  "falls through" to later code if condition is false. This is like having an "empty" (blank) This can be any expression that evaluates to a boolean (true or false) value

alternative

# Handling of Movement Logic

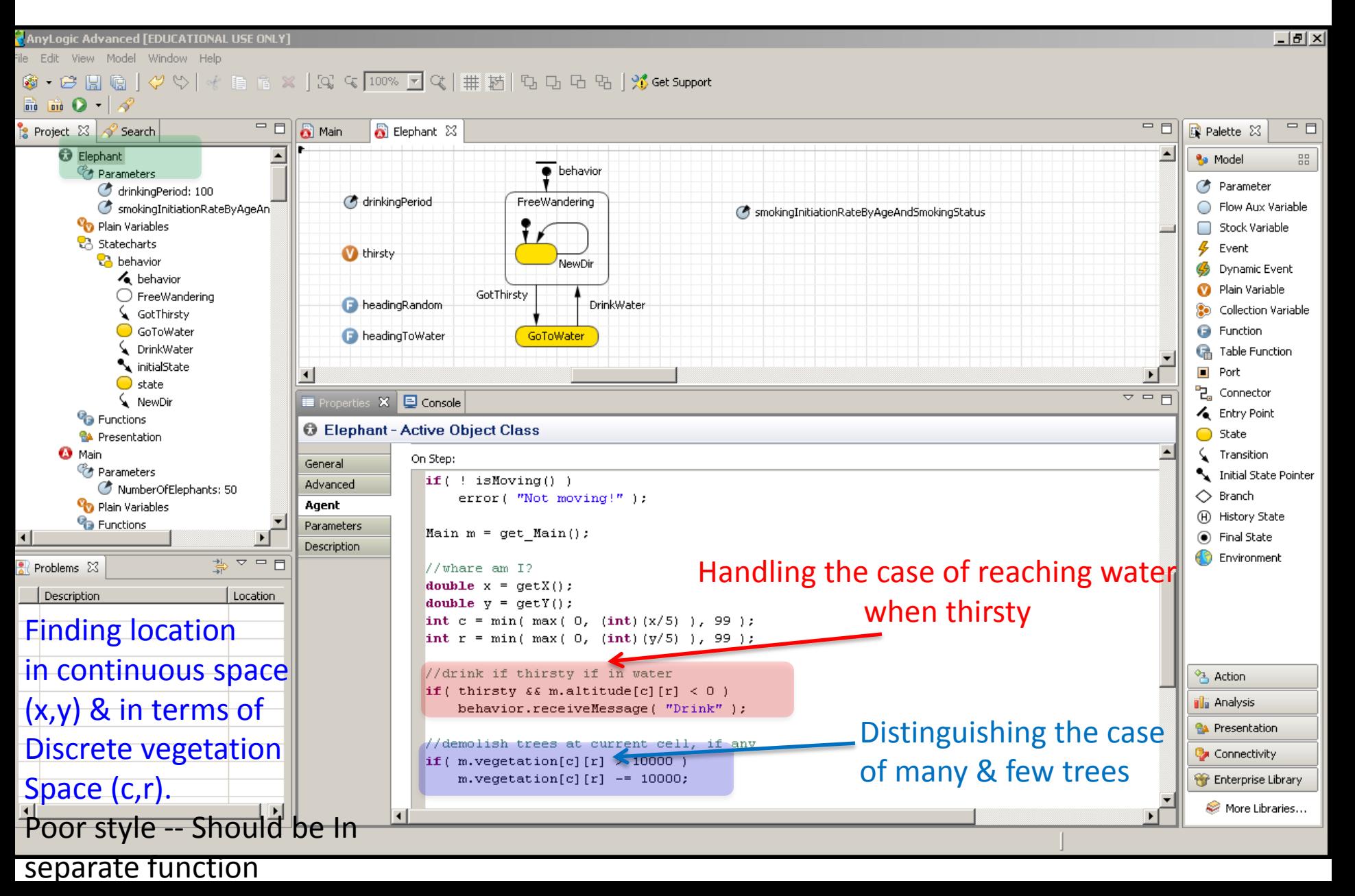

#### Rerouting Around Barriers (Boundaries & Water) Poor Style – entire logic, conditions (checks on boundaries, whether water) & rerouting

Logic should all be in separate functions from this & from each other). Remove constants

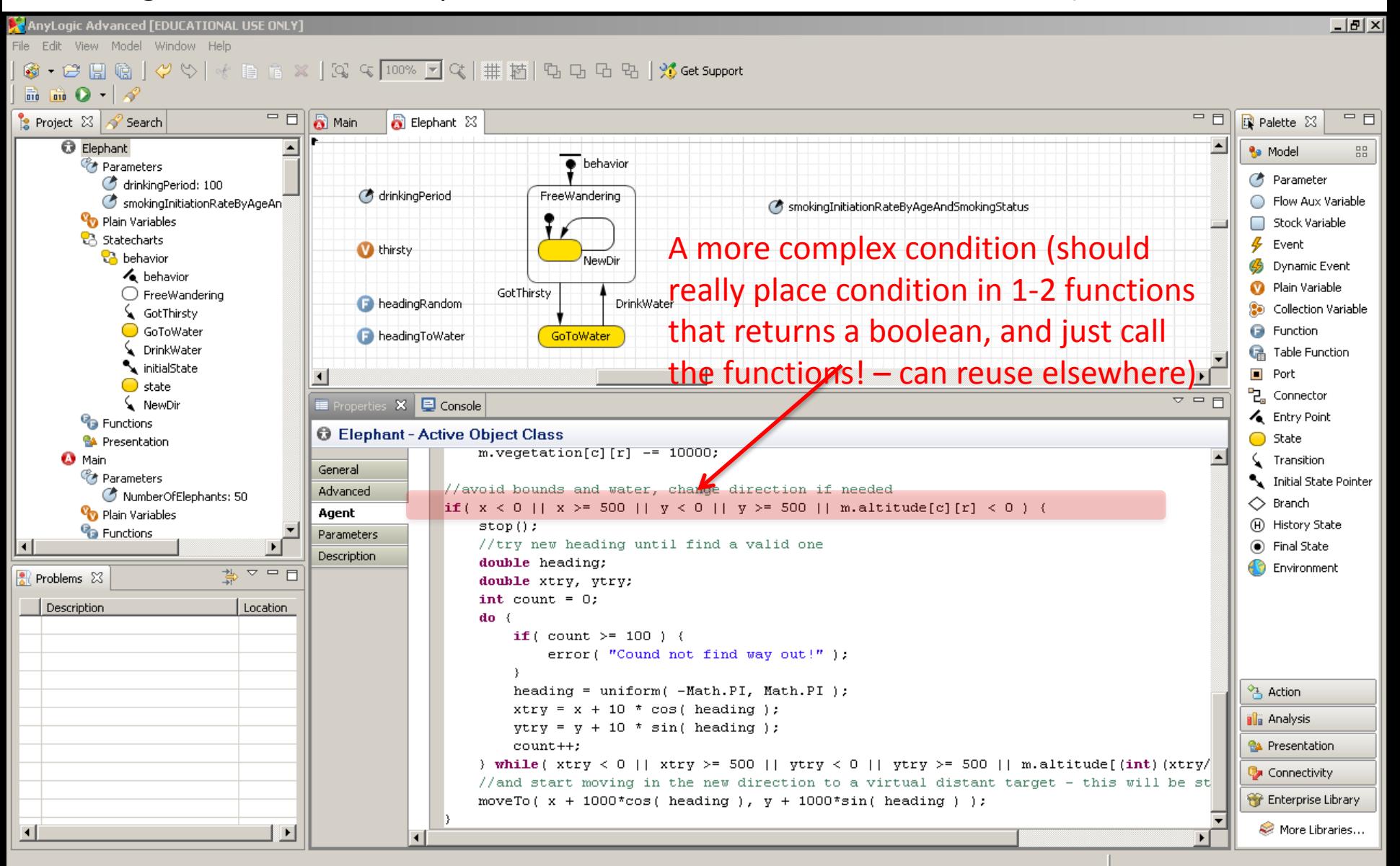

### New Direction Change Function Info

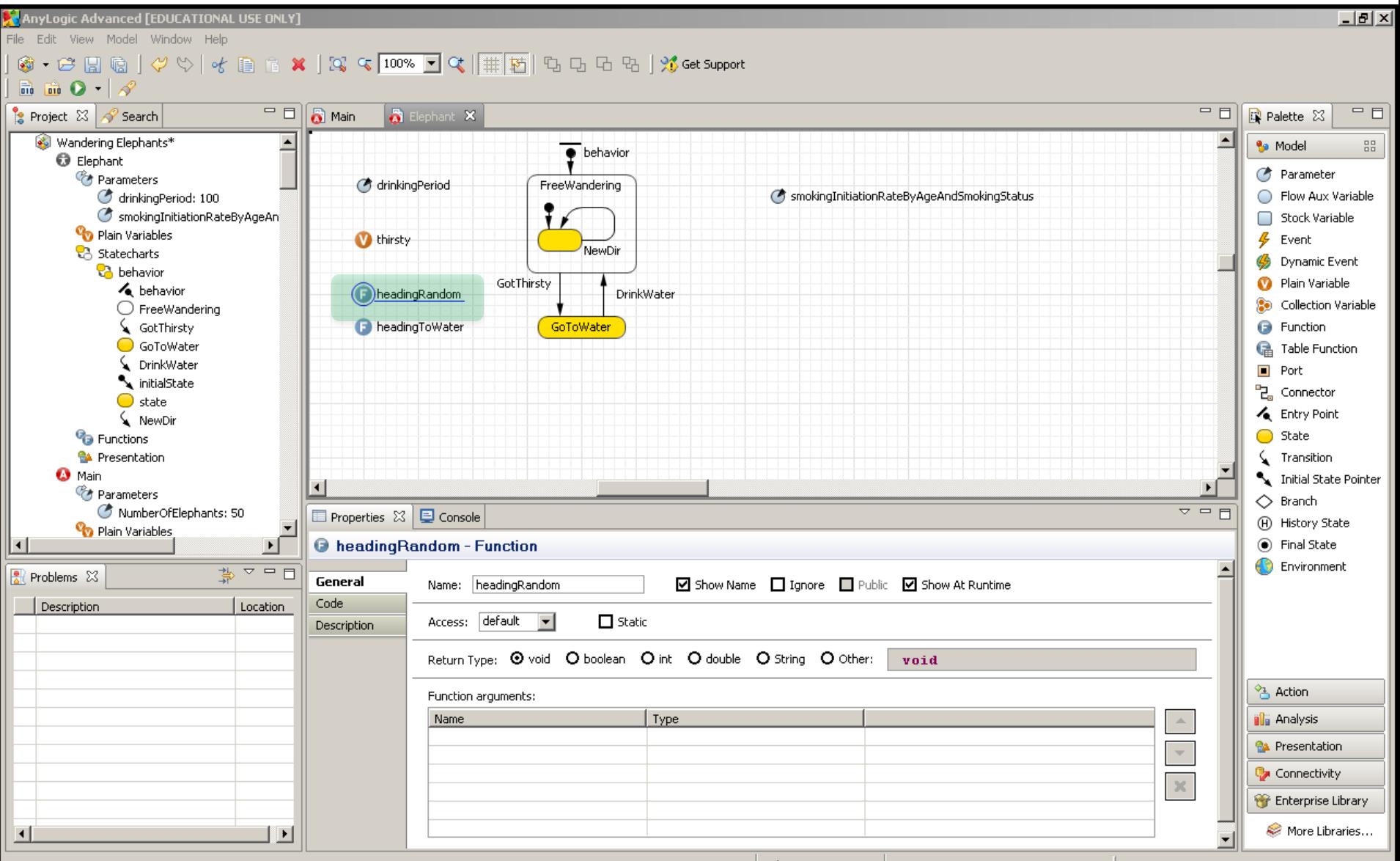

# New Direction Change: Function "Body"

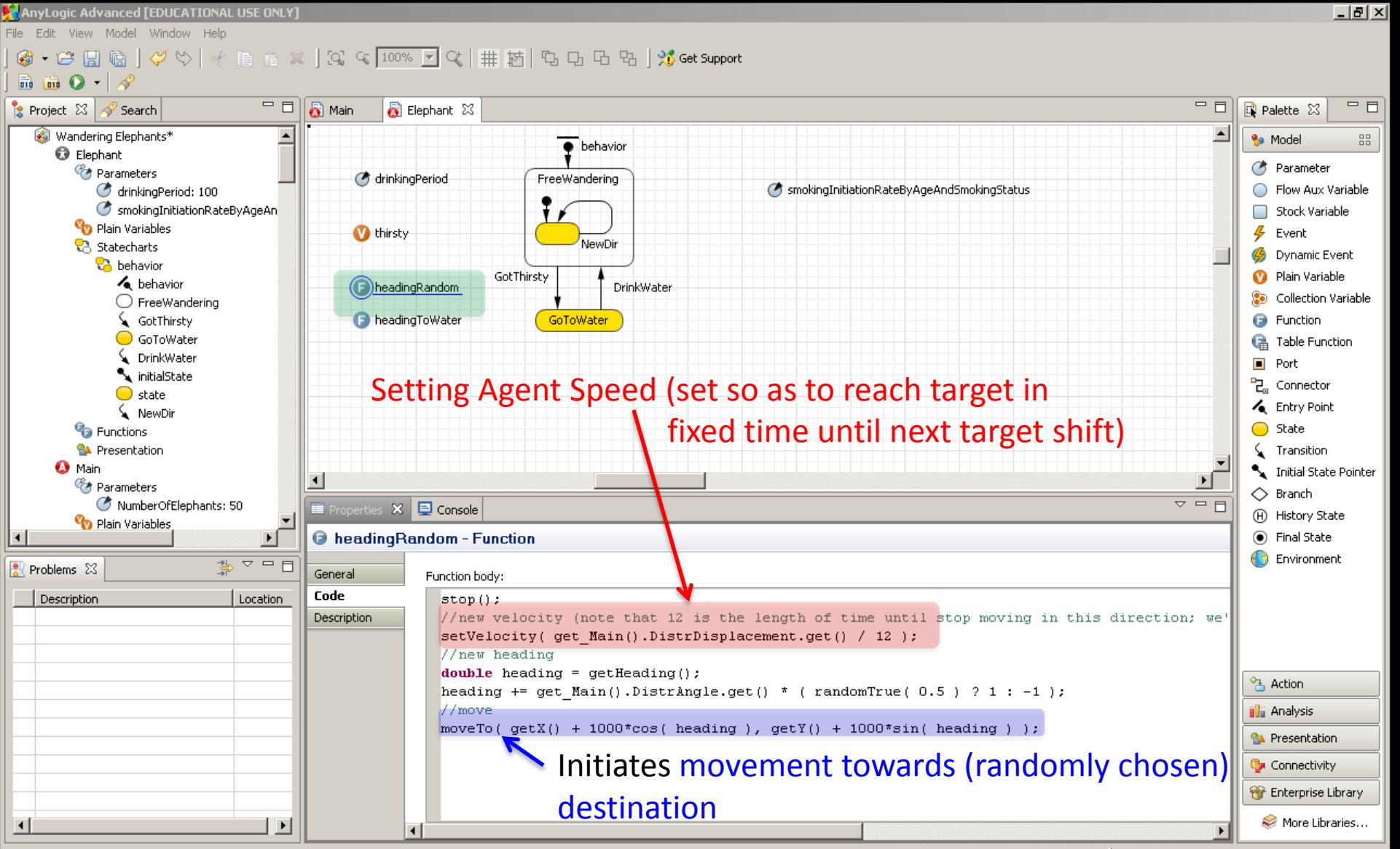

# "While"/"Do while" loop

- Executes a statement as long as some condition is true
- The classic "while" loop has the test at the beginning
- The "do while" has the test at the end of the loop

### While loops

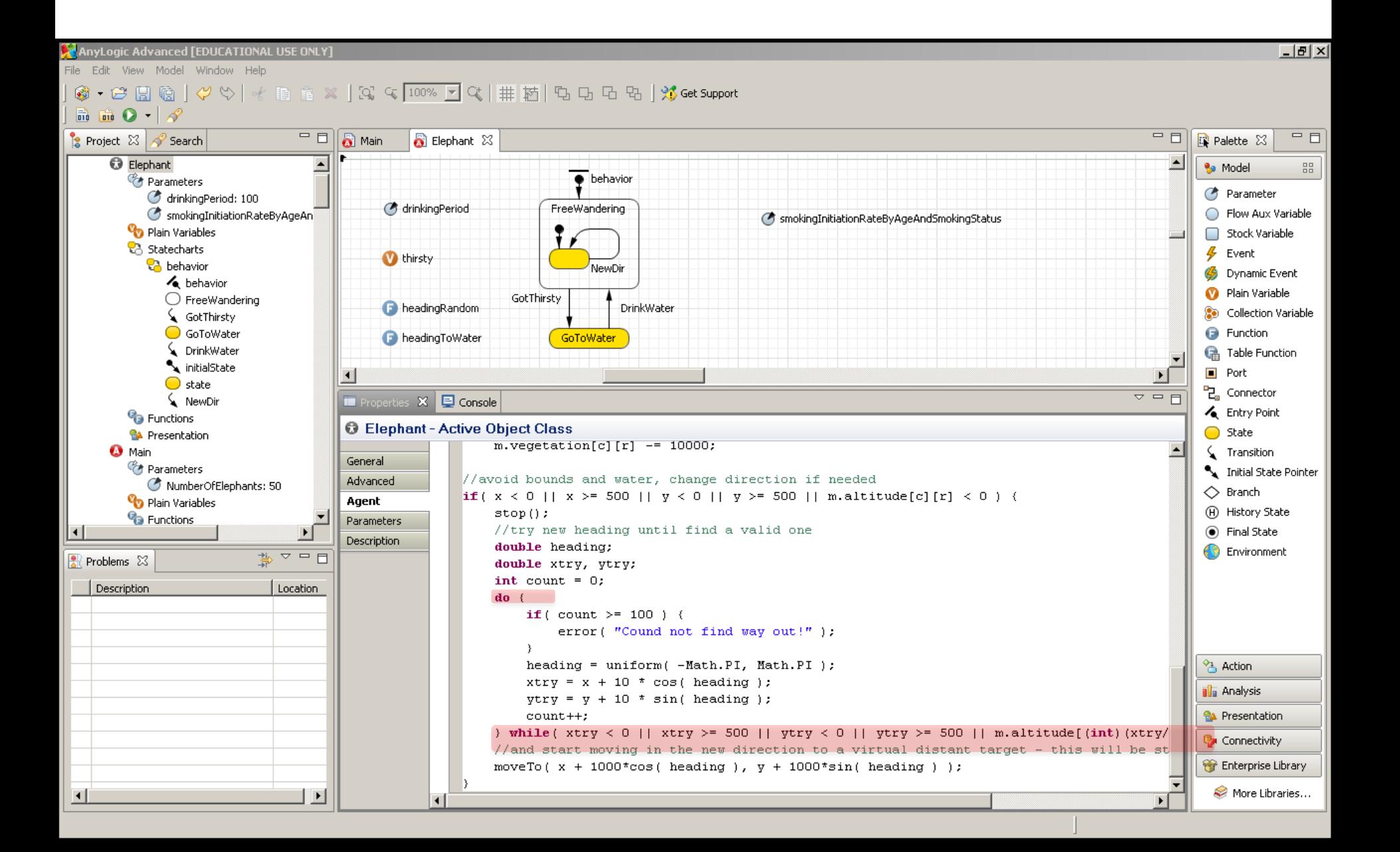

# Switch/Case

- A "Switch" statement and its associated "case" clauses are a form of conditional somewhat like a multi-way "if" statement
- Contrast:
	- **If statement**: Is provided with a *boolean* value, and has one clause for the case where this is *true*, and (optionally) another for case where it is *false*
	- **Switch statement:** This is provided with a more general value (int, Enum, char, short, byte, character, in Java 7 a String), and has an arbitrary number of "case" clauses, each to handle different possible concrete values

### Example Switch Statement

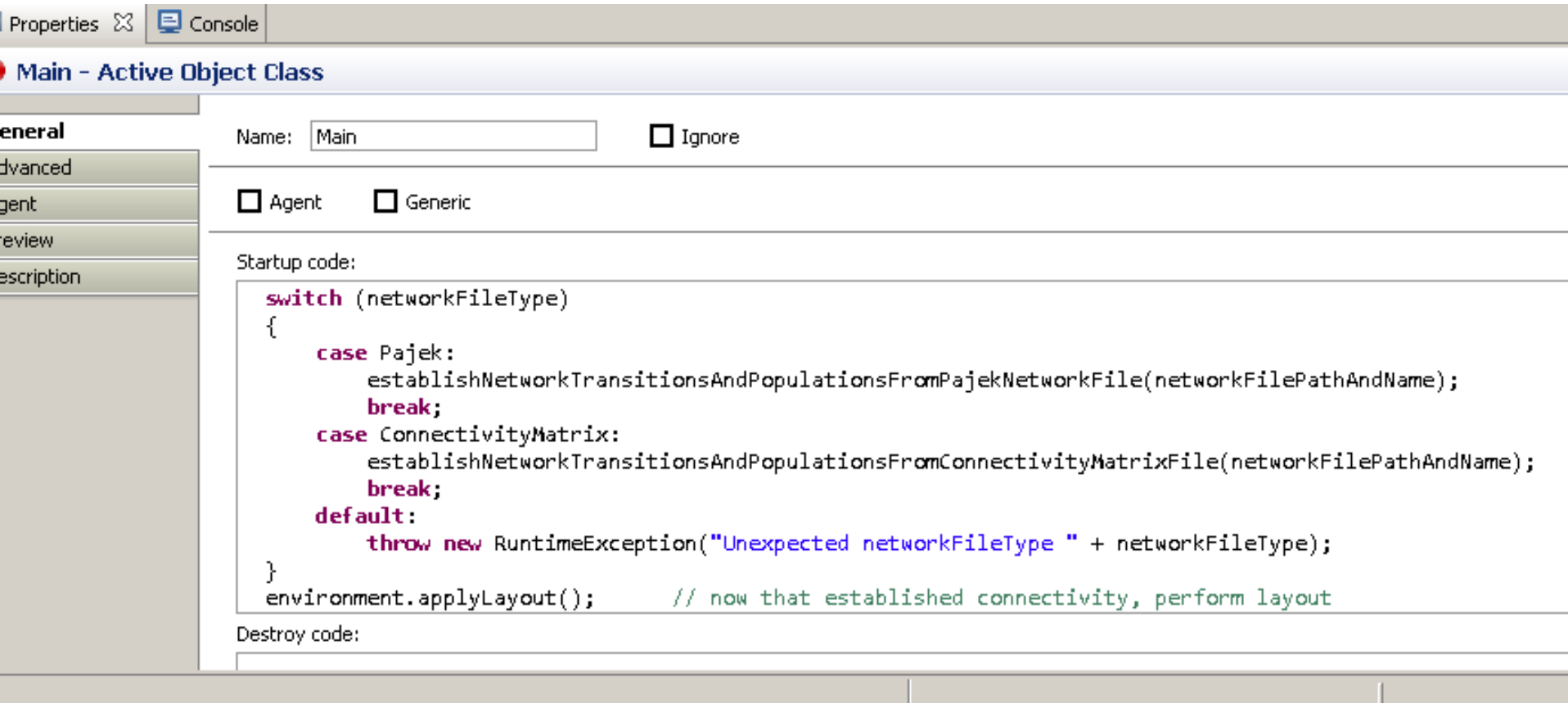

### Composite Statements ("Blocks") (Delineated by "{ }")

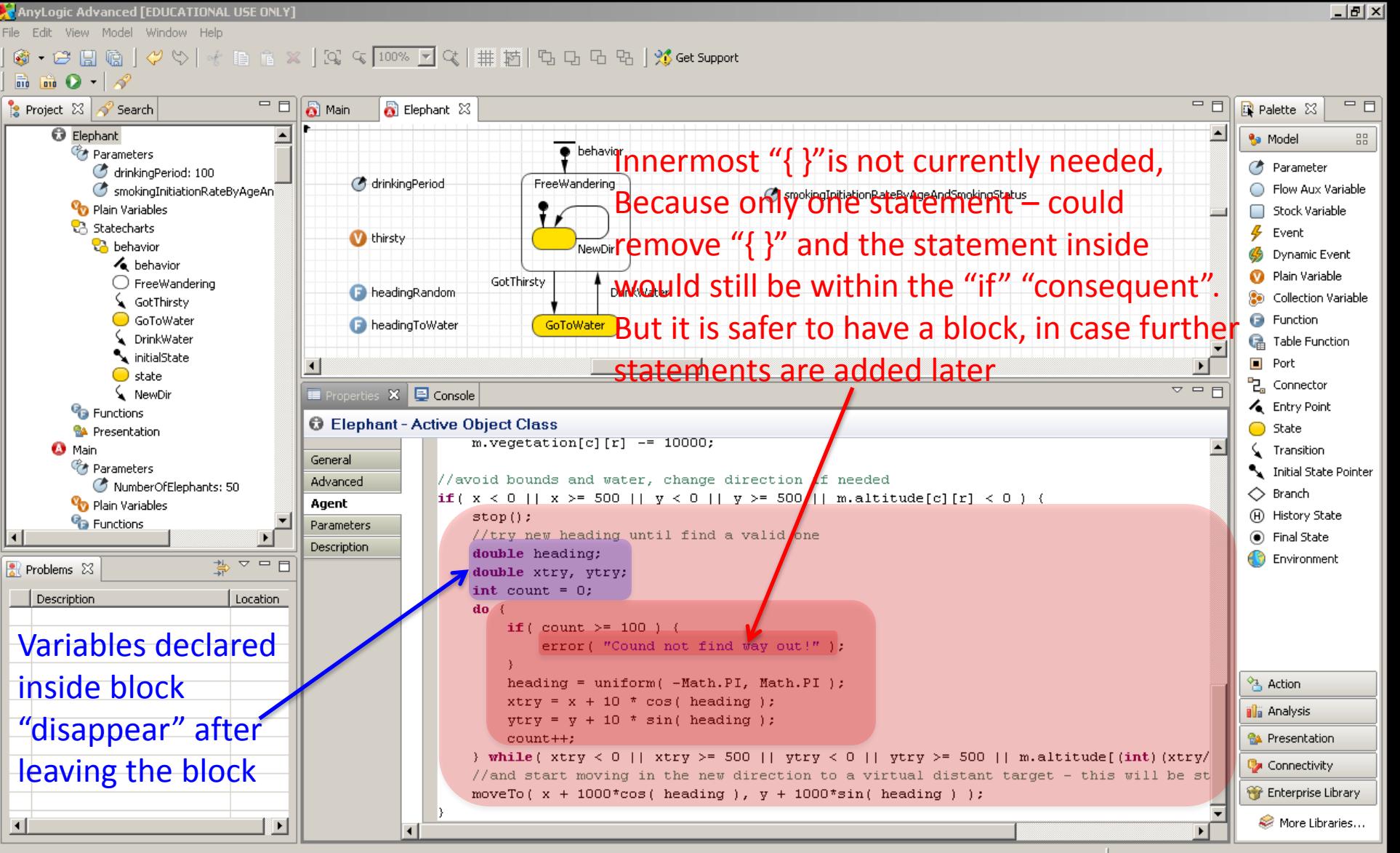

### Composite Statements and Variables

- Variables can be declared within a composite statement
- The region of the variable's visibility (i.e. the scope of the variable) is from there to the end of the enclosing statement
- The entire body of a method is a compound statement (hence the "{ }" surrounding it)

## Recall: Variable Declarations

- Variables in Java are associated with "types" and can contain values
- When we "declare" a variable, we indicate its name & type – and possibly an initial value

### Variable Declaration Statement

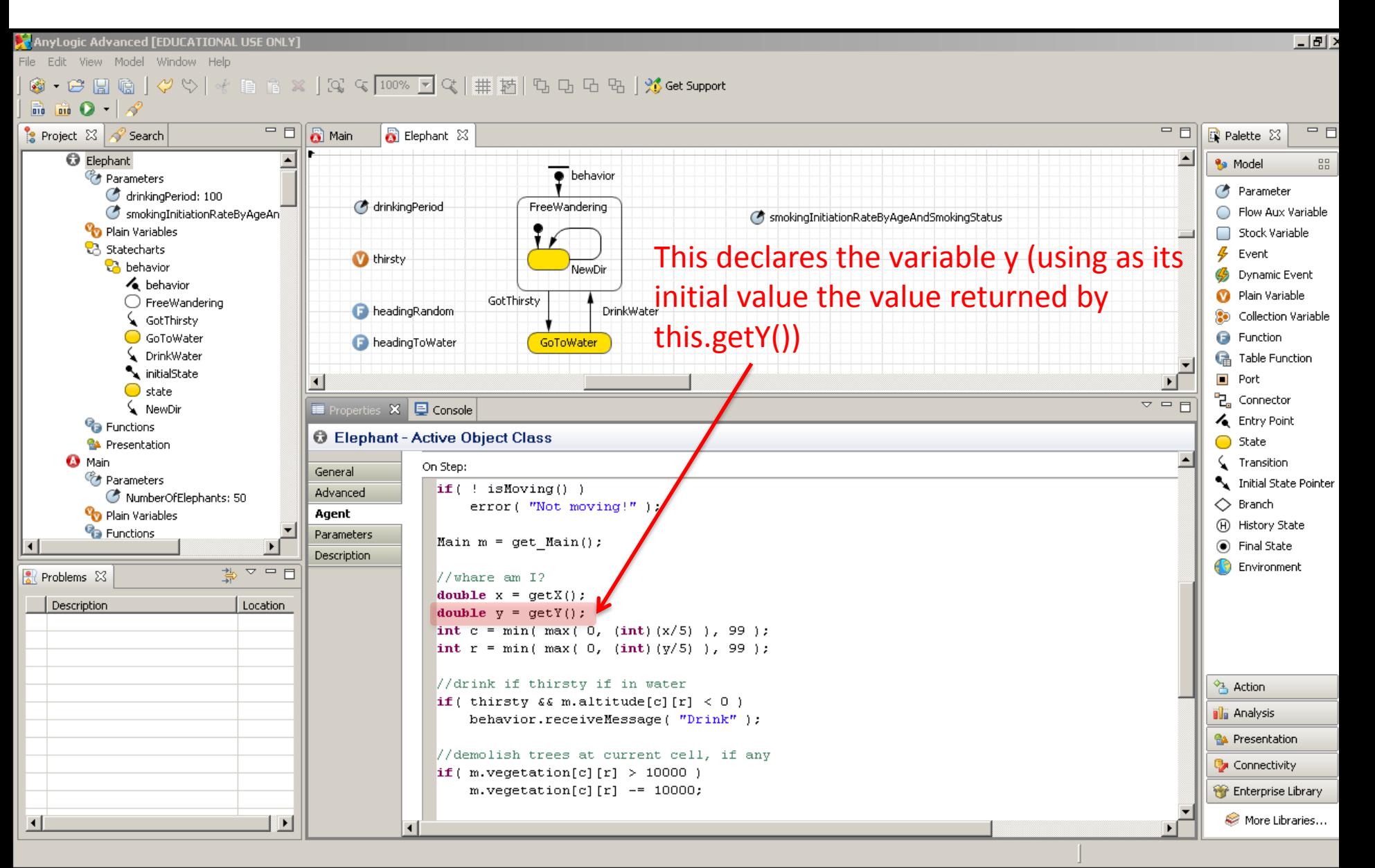

### Expression Statements

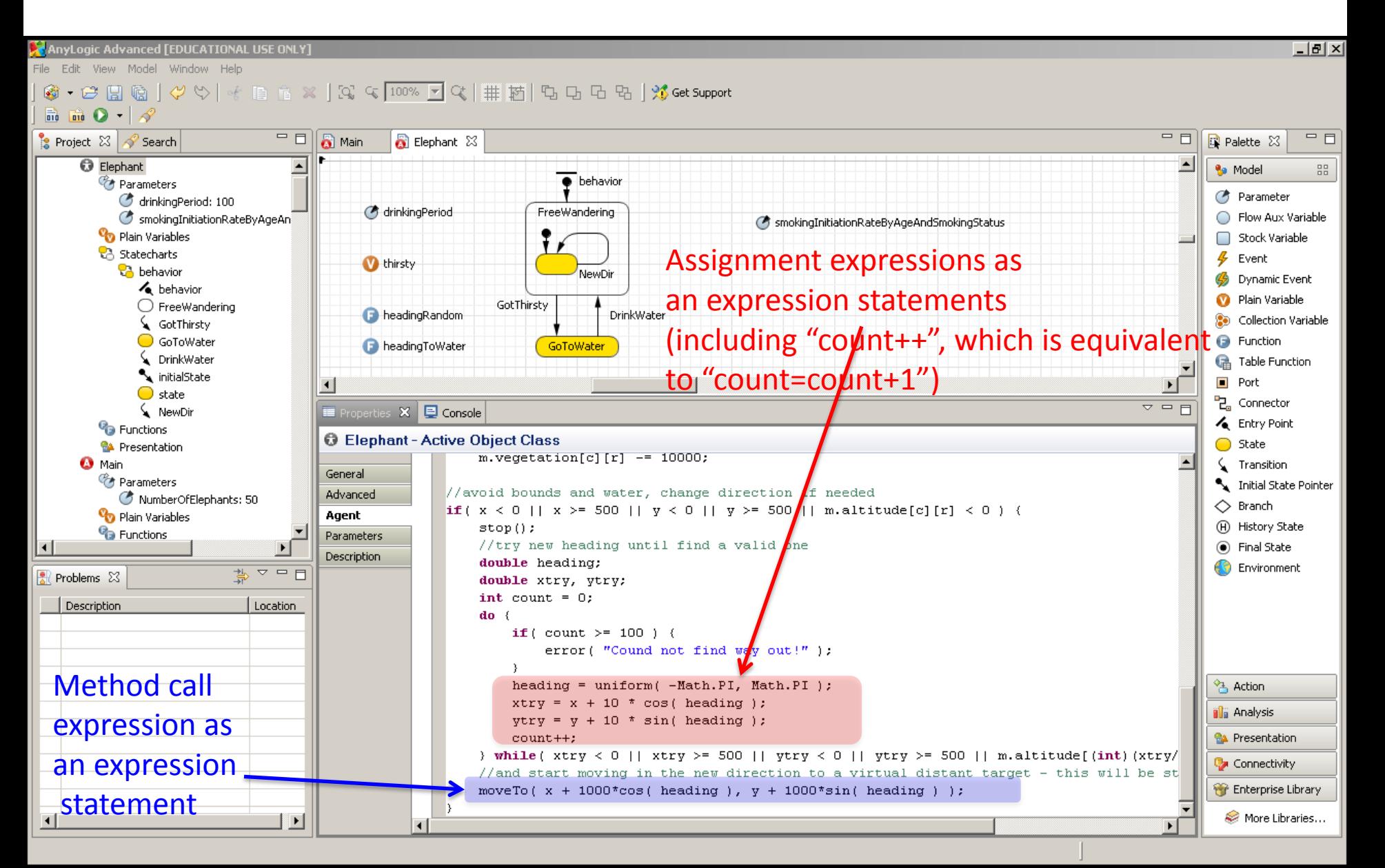

#### Exceptions • Not uncommonly, things may "go wrong" during execution of code

- We frequently want a way to signal that something has gone wrong
	- Stop normal processing of the code
	- Go "up" to a context where we know how to deal with (handle) the error
		- Up is defined in terms of the "call stack" we wish to return to successive callers until one handles this condition
- To signal such exceptional conditions, java uses *Exceptions*
- Exceptions in Java are *thrown* where they occur & *caught* in "handlers" where we wish to handle them

### Try-Catch Statements

try { try-block } catch (ExceptionType1 e) { catch-block1 } catch (ExceptionType2 e) { catch-block2 }

Exceptions thrown in this block (a compound statement) that are (most particularly) of this exception type are then handled by running this block

Exceptions thrown in the "try-block" that are of this exception type are then handled by running this block

catch (ExceptionType*n* e) { catch-block*n }*

…

# Example Applications of "Try-Catch"

- I리 XI

File Edit View Draw Model Tools Help  $\overline{\blacksquare}$  $\Box$  $\frac{1}{2}$  Projects  $23$  $\sqrt{3}$  Main  $\%$ C. population [...] □ 8 HardcodedMinim ▲  $\blacktriangle$ **E** *Main* **Here we E**-Pa Function environment · add **1) Try to parse the O** cour establishNetworkTransitionsAndPopulationsFromConnectivityMatrixFile **O** creat addConnectionsFromConnectivityMatrixRowl **line so as to extract two**  Handles cases where  $\bullet$  esta countAdjacencyValuesSpecified **O** esta **R** createPopulationOfSize **O** pars **integers from it** we can't find the expected **O** pars  $\Theta$  pars G establishNetworkTransitionsAndPopulationsFromPajetNetWPhibers in the string **2) Connect the corresponding** ·**O** pars parseAndProcessPajekVertices ·**O** skipf **individuals in the population** parseAndProcessPajekEdgeDeclaration **Environn** parseAndProcessPajekEdgeDeclarations **O** envi **El Pro** Embedde narceAndProcessPaiekArcsAndEdgesDeclarations  $\left| \cdot \right|$ F- Ca Presenta  $\overline{p}$ **Properties X E Console** ⊞ © Person E Co Simulation: N **D** parseAndProcessPajekEdgeDeclaration - Function 白 Sol IntermediateMin **⊟ Ω** Main trv General **E**-Pa Function  $int$   $i$ PajekEdgeNumber1 = scanner.nextInt(); Code ⊶**O** crea int iPajekEdgeNumber2 = scanner.nextInt(); **Environd** Description ▸│ // the indices here are expressed at 0 offset (not 1 offset as in pajek  $=$   $\Box$  $R P 23 895$ if (iPajekEdgeNumber1 != iPajekEdgeNumber2) // ignore self edges population.get(iPajekEdgeNumber1 - 1).connectTo(population.get(iPajekEdgeNumber2 - 1)); 亭 マ No problems catch (NumberFormatException e) Description System.err.println("Could not parse line "" + strLine + "'; two numbers separated by whitespace were expected (indicating nodes e.printStackTrace(System.err); Handles cases throw e: catch (IndexOutOfBoundsException e) where specified System.err.println("Could not parse line "" + strLine + "'; one or both of the individuals specified could not be found within indices are e.printStackTrace(System.err); throw e: out of bounds  $E$   $\Box$